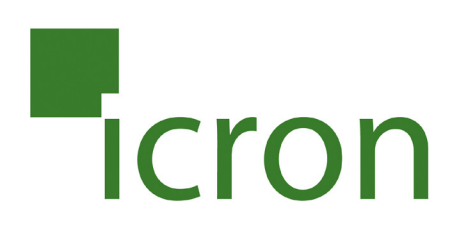

## **EL5200 HDMI® + USB 2.0 Extender HDMI® and USB 2.0 100m Cat 5e KVM Extender System**

## **User Guide**

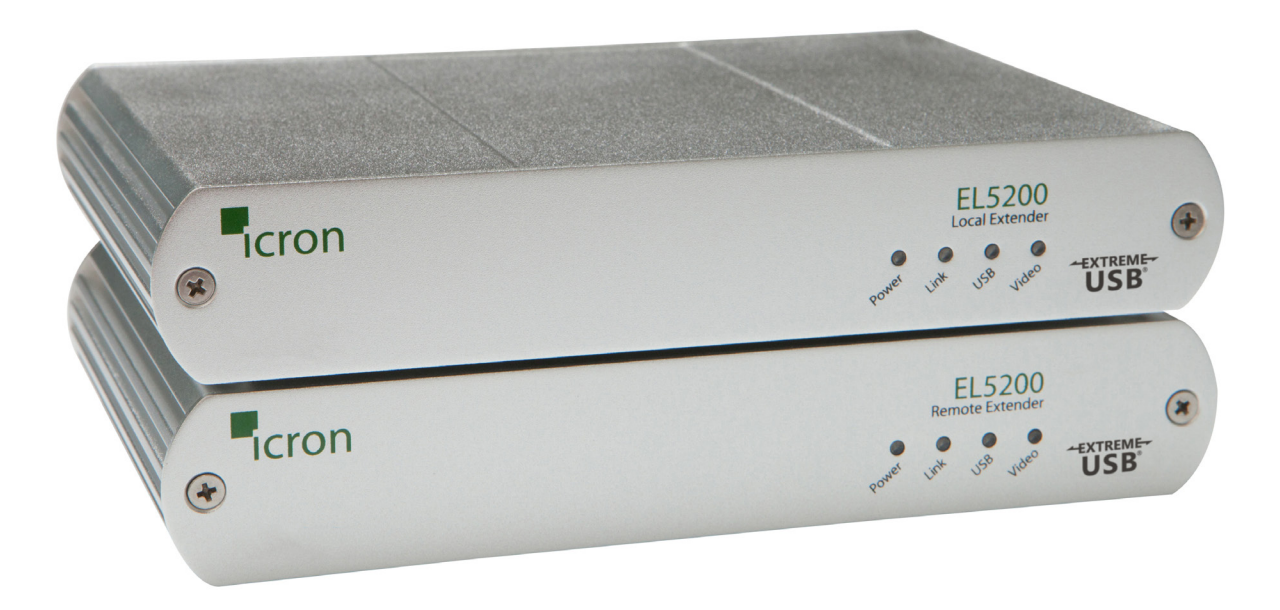